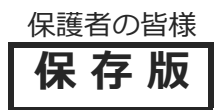

平成 30年 9月吉日

保 存 版 宇検村⽴⽥検中学校 校 長鬼塚 祥朗 PTA会⻑ 俊岡 純男

## ⼀⻫メール配信システム 『田検中学校安心メール』登録のお願い

初秋の候の候、皆様におかれましてはますますご健勝のこととお喜び申し上げます。 皆様に本校の「一斉メール配信システム」への登録のご案内を致します。外出先でもスピーディー かつ、確実に学校やPTAからの情報を受け取ることができます。これまでの電話連絡網にかわる ものとして活用していきます。子ども達の安全を守り、学校やPTA活動を円滑に行うため、保護者 全員のご登録をお願い致します。

下記<ご注意>をよくご確認の上、ご登録をお願いいたします。 (**登録方法は裏面)** 

## 9月14日(金)までに登録をお願いします!

登録されない方には、急を要する情報のお知らせができません。必ず登録をお願いします。

## 田検中学校安心メール ■主な配信内容■ ● 休校などの緊急連絡 القشاعات 学校・PTA ● 行事のお知らせ ● 不審者情報 etc 学校安心メールの提供 ご協力いただける 保護者 テクノミックス 協賛事業所 募集中 ご協⼒いただける ご協⼒いただける 協賛事業所 募集中 協賛事業所 募集中 残り 3社募集中 田検中学校安心メールは協賛事業所のご協力により無料で提供されています。

地域に密着して経済活動を⾏っている事業所様で、CSR(地域貢献)に

ご賛同・ご協力いただける事業所様を1校につき4社募集(1業種1社限定)しております。

< ご注意 >

- ① メールアドレスを変更された場合は、再度空メールを送信し、再登録をお願いいたします。
- ② 登録された個人情報は、配信以外に使用することはありません。
- ③ メール受信には通常のメール受信料がかかります。
- ④ 協賛事業所に対して、本メールへ登録した情報が開示されることはありません。
- ⑤ ご登録は保護者(PTA会員・PTA非会員)のご家族及び学校が許可する方々に限らせて頂きます。

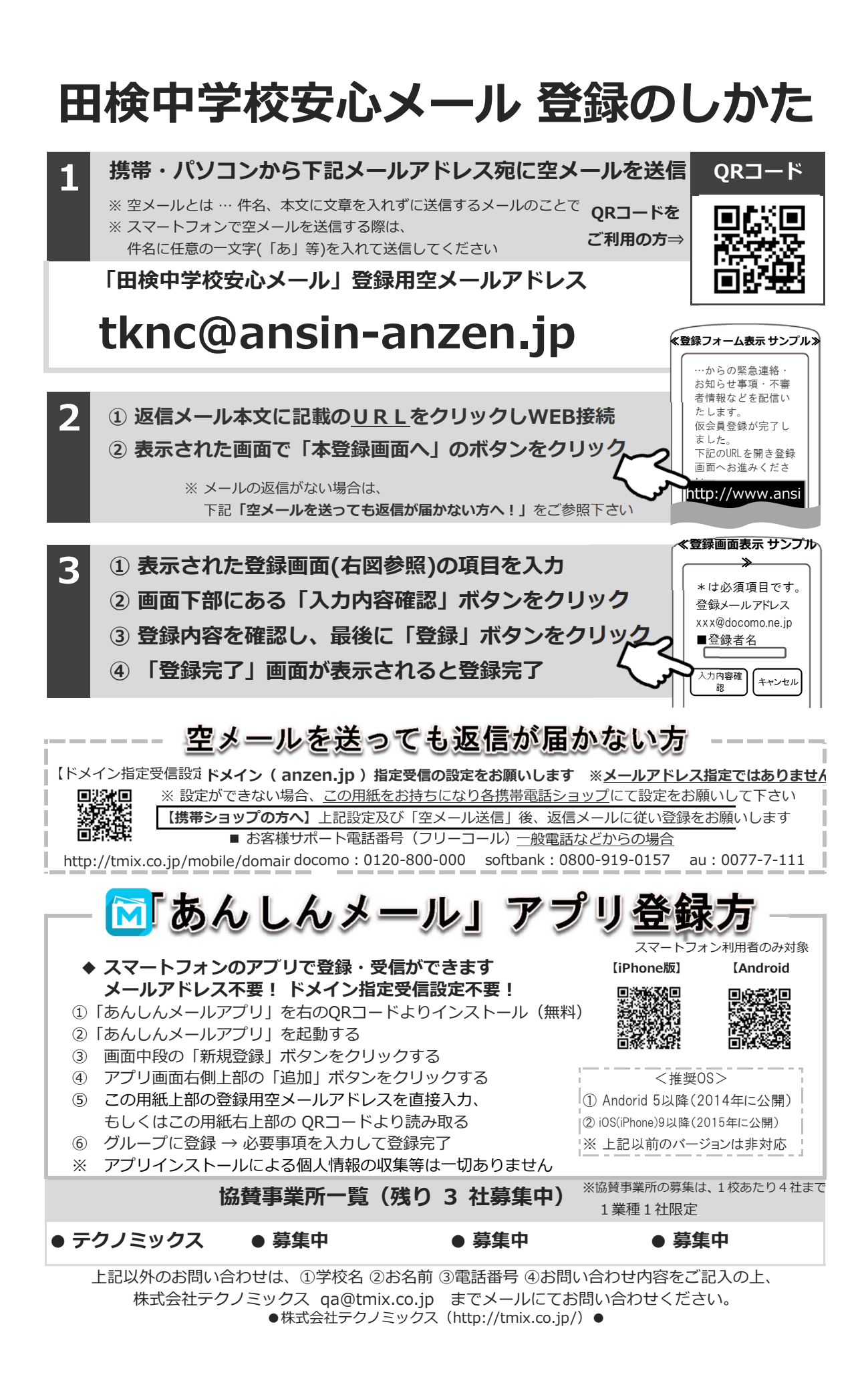

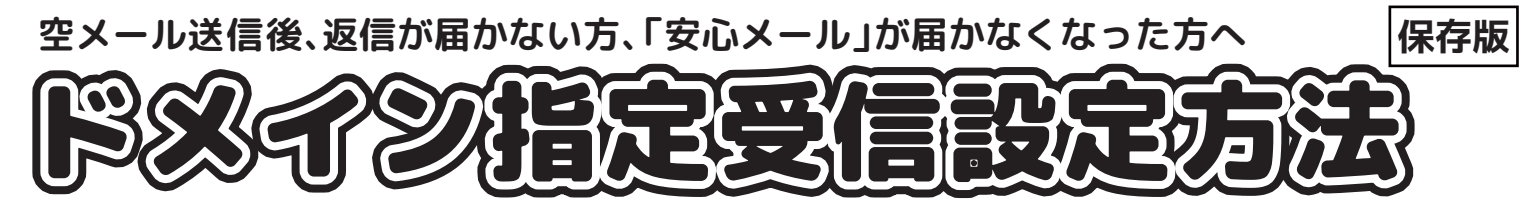

 $X,Y,Y$ ሪ $U,Y,Y$ שה<code>DRV</code>ישׁ $X$ ס $\zeta$ 

空メール送信後、返信がない場合は迷惑メール対策やインターネットからのメール拒否が考えられます。 下記の注意事項をご確認の上「ドメイン指定受信設定」をお願いします。

※必ずドメイン 「anzen.jp」のみ入力するようにしてください。(メールアドレス指定ではありません。) ※現在の設定や機種、携帯電話会社の設定変更等によって、設定の方法が異なる場合がございます。 ご不明な点は各携帯電話会社にお問い合わせください。

一般電話などからの場合

■docomoお客様サポート/0120-800-000■auお客さまサポート/0077-7-111■SoftBankカスタマーサポート/0800-919-0157

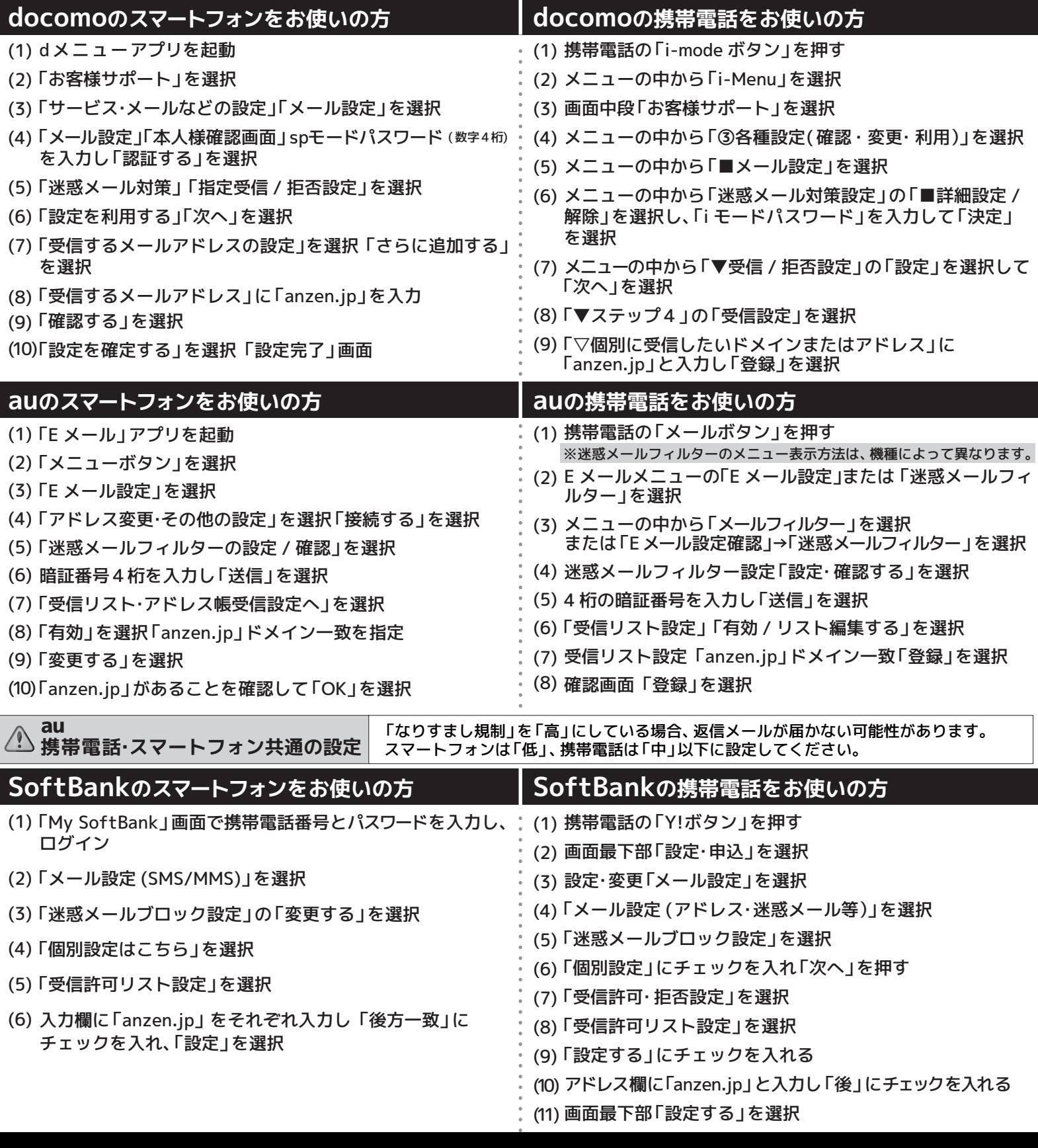

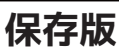

## 空メール送信後、返信がない場合は迷惑メール対策やインターネットからのメール拒否が考えられます。 下記の注意事項をご確認の上「ドメイン指定受信設定」をお願いします。

. . . . . . . . . . . . . .

一般電話などからの場合 ※必ずドメイン「anzen.jp」のみ入力するようにしてください。(メールアドレス指定ではありません。) ※現在の設定や機種、携帯電話会社の設定変更等によって、設定の方法が異なる場合がございます。 ご不明な点は各携帯電話会社にお問い合わせください。

■docomoお客様サポート/0120-800-000■auお客さまサポート/0077-7-111■SoftBankカスタマーサポート/0800-919-0157

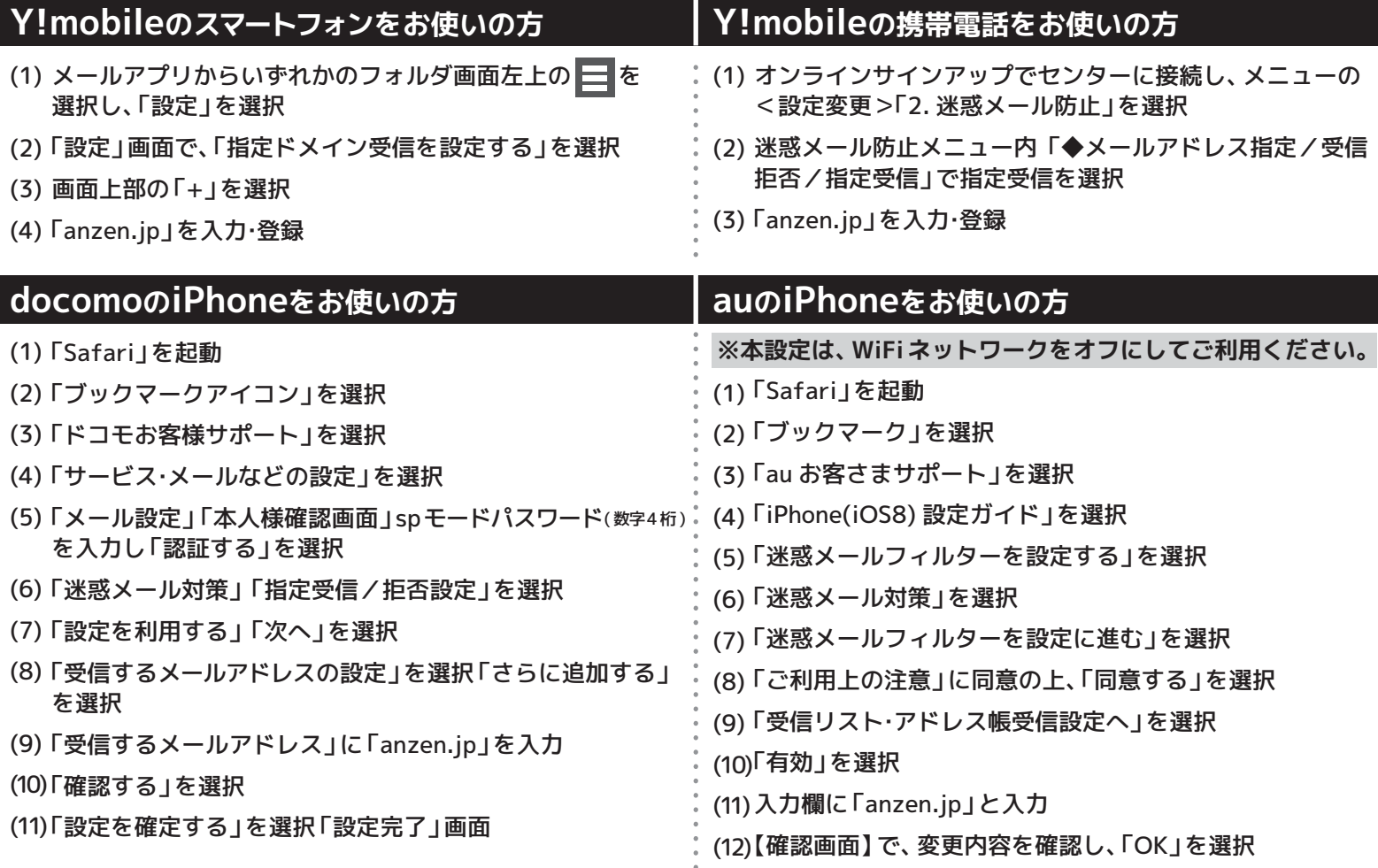

au<br>携帯電話・スマートフォン共通の設定

**au**<br>携帯電話・スマートフォン共通の設定│ スマートフォンは「低」、携帯電話は「中」以下に設定してください。

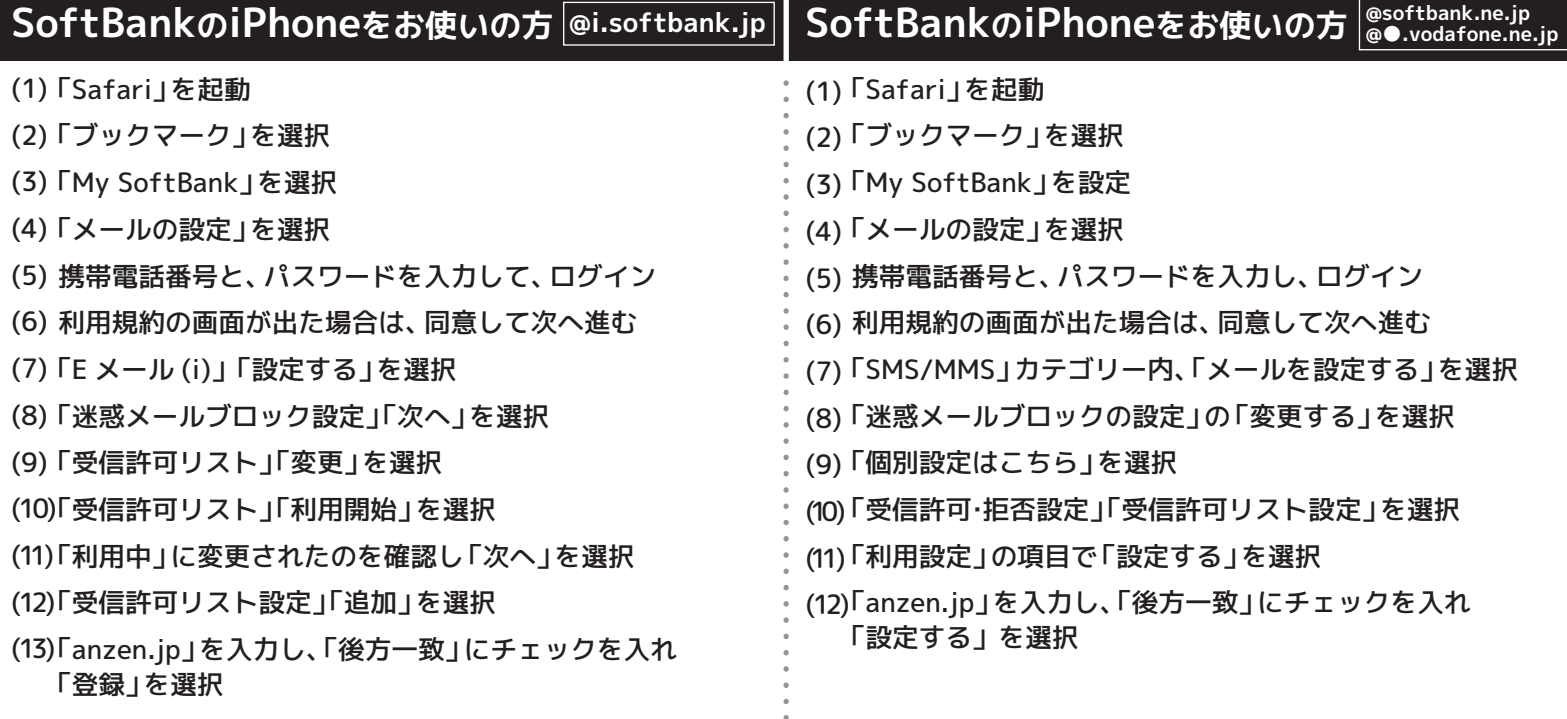